# CJ2M-CPU3 /- CPU1

CSM\_CJ2M-CPU3\_-CPU1\_DS\_F\_1\_1

Since 2001, CJ1M-series PLCs are in control of a wide variety of applications worldwide.

The accumulated experience and advancements in technology now result in CJ2M; fully compatible, yet fully new.

- Increased performance, and increased memory capacity
- Up to 40 I/O units on any CPU
- USB for plug-and-play access to the PLC
- All models available with or without Ethernet port
- Choice of serial port plug-in modules
- User-friendly programming, faster debugging

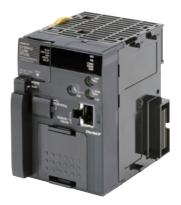

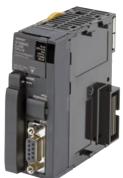

CJ2M-CPU3□

CJ2M-CPU1□

#### **Features**

- Five variations in program capacity from 5K steps to 60K steps; scale the CPU to your application needs.
- Faster processors; logic instruction execution time is reduced to 40 ns, floating point trigonometrics in less than 1 µs.
- Faster Function Block calls and execution, faster interrupt handling, less overhead time.
- Added execution memory for Function Blocks allows structured, object-oriented programming even in entry-level CPUs.
- General-purpose Ethernet port supports EtherNet/IP tag-based data links, connection to Support Software, communications between PLCs, FTP data transfers, and more (CJ2M-CPU3□).
- Standard USB port on all models allows Support Software to connect directly through standard USB cable.
- A Serial Option Module can be mounted to add RS-232C or RS-422A/485 communications ports (CJ2M-CPU3□).
- Compatible with all existing CJ1 power supply-, I/O-, control- and communication units.

### **Ordering Information**

#### **International Standards**

- The standards are abbreviated as follows: U: UL, U1: UL (Class I Division 2 Products for Hazardous Locations), C: CSA, UC: cULus, UC1: cULus (Class I Division 2 Products for Hazardous Locations), CU: cUL, N: NK, L: Lloyd, and CE: EC Directives.
- Contact your OMRON representative for further details and applicable conditions for these standards.

#### CJ2M CPU Units (Built-in EtherNet/IP)

|                           | Specifications                                        |                                    |                                    |                                        |                      |                         | Current consumption (A) |      |            |           |
|---------------------------|-------------------------------------------------------|------------------------------------|------------------------------------|----------------------------------------|----------------------|-------------------------|-------------------------|------|------------|-----------|
| Product name              | I/O capacity/<br>Mountable Units<br>(Expansion Racks) | Program capacity                   | Data memory capacity               | LD<br>instruction<br>execution<br>time | EtherNet/IP function | Option<br>board<br>slot | 5 V                     | 24 V | Model      | Standards |
| CJ2M (Built-in            |                                                       | 60K steps                          | 160K words<br>(DM: 32K words,      |                                        |                      |                         |                         |      | CJ2M-CPU35 |           |
| EtherNet/IP)<br>CPU Units | 2,560 points/                                         | 30K steps EM: 32K words × 4 banks) |                                    |                                        |                      | CJ2M-CPU34              | ı                       |      |            |           |
|                           | 40 Units<br>(3 Expansion                              | 20K steps                          | 160K words                         | 0.04 μs                                | μs YES               | YES                     | 0.7<br>(See<br>note.)   |      | CJ2M-CPU33 | UC1, CE   |
|                           | Racks max.)                                           | 10K steps                          | (DM: 32K words,<br>EM: 32K words × |                                        |                      |                         |                         |      | CJ2M-CPU32 |           |
|                           |                                                       | 5K steps                           | 1 bank)                            |                                        |                      |                         |                         |      | CJ2M-CPU31 |           |

Note: Add 0.005A, 0.030A and 0.075A when using Serial Communications Option Boards (CP1W-CIF01/11/12), respectively.

#### **CJ2M CPU Units**

|                   |                                                       |                  | Specification                      | ons                                    |                      |                         | Current consumption (A) |      |            |           |
|-------------------|-------------------------------------------------------|------------------|------------------------------------|----------------------------------------|----------------------|-------------------------|-------------------------|------|------------|-----------|
| Product name      | I/O capacity/<br>Mountable Units<br>(Expansion Racks) | Program capacity | Data memory capacity               | LD<br>instruction<br>execution<br>time | EtherNet/IP function | Option<br>board<br>slot | 5 V                     | 24 V | Model      | Standards |
| O IOM ODII        |                                                       | 60K steps        | 160K words<br>(DM: 32K words,      | ds ×                                   |                      |                         | 0.5<br>- (See<br>note.) |      | CJ2M-CPU15 |           |
| CJ2M CPU<br>Units | 2,560 points/                                         | 30K steps        | K steps EM: 32K words × 4 banks)   |                                        |                      |                         |                         |      | CJ2M-CPU14 |           |
|                   | 40 Units<br>(3 Expansion                              | 20K steps        | 160K words                         |                                        | -                    | _                       |                         |      | CJ2M-CPU13 | UC1, CE   |
|                   | Racks max.)                                           | 10K steps        | (DM: 32K words,<br>EM: 32K words × |                                        |                      |                         | note.)                  |      | CJ2M-CPU12 |           |
|                   |                                                       | 5K steps         | 1 bank)                            |                                        |                      |                         |                         |      | CJ2M-CPU11 |           |

Note: Add 0.15A when using NT-AL001 RS-232C/RS-422A Adapters.

Add 0.04 A when using CJ1W-CIF11 RS-422A Adapters.

#### Serial Communications Option Boards (Only CJ2M-CPU3□)

The serial communications port can be equipped by installing the serial communications option board to the option board slot in front of CPU unit.

| Product name                                 | Specifications                                                                                                    | Model      | Standards  |
|----------------------------------------------|----------------------------------------------------------------------------------------------------|------------|------------|
| RS-232C Option<br>Board                      | One RS-232C port Connector: D-Sub, 9 pin, female Maximum transmission distance: 15m One RS-232C connector (D-Sub, 9 pin, male) is included. (Plug: XM2A-0901, Hood: XM2S-0911-E) | CP1W-CIF01 | UC1, N, L, |
| RS-422A/485<br>Option Board                  | One RS-422A/485 port Terminal block: using ferrules Maximum transmission distance: 50m                                                                                           | CP1W-CIF11 | CE         |
| RS-422A/485<br>Isolated-type<br>Option Board | One RS-422A/485 port (Isolated) Terminal block: using ferrules Maximum transmission distance: 500m                                                                               | CP1W-CIF12 | N, L, CE   |

Note: It is not possible to use a CP-series Ethernet Option Board (CP1W-CIF41), LCD Option Board (CP1W-DAM01) with a CJ2M CPU Unit.

### **Accessories**

The following accessories come with CPU Unit:

| Item                                                                        | Specification                                                         |  |  |
|-----------------------------------------------------------------------------|-----------------------------------------------------------------------|--|--|
| Battery CJ1W-BAT01                                                          |                                                                       |  |  |
| End Cover CJ1W-TER01 (necessary to be mounted at the right end of CPU Rack) |                                                                       |  |  |
| End Plate                                                                   | PFP-M (2 pcs)                                                         |  |  |
| Serial Port (RS-232C) Connector (see note)                                  | Connector set for serial port connection (D-SUB 9-pin male connector) |  |  |

Note: Connector is not provided with CJ2M-CPU3  $\square$  .

### **General Specifications**

|                     | и                             |                                                                                                    | CJ2M-                             |  |  |  |
|---------------------|-------------------------------|----------------------------------------------------------------------------------------------------|-----------------------------------|--|--|--|
|                     | Item                          | CPU1□                                                                                                    | CPU3□                             |  |  |  |
| Enclosure           |                               | Mounted in a panel                                                                                                    |                                   |  |  |  |
| Grounding           |                               | Less than 100 $\Omega$                                                                                                    |                                   |  |  |  |
| CPU Rack Dimensions |                               | 90 mm × 75 mm × 31 mm                                                                                                    | 90 mm × 75 mm × 62 mm             |  |  |  |
| Weight              |                               | 130 g or less                                                                                                    | 190 g or less (see note)          |  |  |  |
| Current Consumption | on                            | 5 VDC, 0.5 A                                                                                                    | 5 VDC, 0.7 A                      |  |  |  |
|                     | Ambient Operating Temperature | 0 to 55°C                                                                                                    |                                   |  |  |  |
|                     | Ambient Operating Humidity    | 10% to 90%                                                                                                    |                                   |  |  |  |
|                     | Atmosphere                    | Must be free from corrosive gases.                                                                                                    |                                   |  |  |  |
|                     | Ambient Storage Temperature   | -20 to 70°C (excluding battery)                                                                                                    |                                   |  |  |  |
|                     | Altitude                      | 2,000 m or less                                                                                                    |                                   |  |  |  |
|                     | Pollution Degree              | 2 or less: Conforms to JIS B3502 and IEC 61131-2.                                                                                                    |                                   |  |  |  |
| Use Environment     | Noise Immunity                | 2 kV on power supply line (Conforms to IEC 61000-4-4.)                                                                                                    |                                   |  |  |  |
| Ose Limitoninient   | Overvoltage Category          | Category II: Conforms to JIS B3502 and IE                                                                                                    | C 61131-2.                        |  |  |  |
|                     | EMC Immunity Level            | Zone B                                                                                                    |                                   |  |  |  |
|                     | Vibration Resistance          | Conforms to IEC60068-2-6 5 to 8.4 Hz with 3.5-mm amplitude, 8.4 to 150 Hz Acceleration of 9.8 m/s² for 100 min in X, Y, and Z directions (10 sweeps of 10 min each = 100 min total) |                                   |  |  |  |
|                     | Shock Resistance              | Conforms to IEC60068-2-27<br>147 m/s², 3 times in X, Y, and Z directions                                                                                                    | (100 m/s² for Relay Output Units) |  |  |  |
| Pattory             | Life                          | 5 years at 25°C                                                                                                    |                                   |  |  |  |
| Battery             | Model                         | CJ1W-BAT01                                                                                                    |                                   |  |  |  |
| Applicable Standard | ls                            | Conforms to cULus and EC Directives.                                                                                                    |                                   |  |  |  |

Note: Without a Serial Option Board.

## **Performance Specifications**

| Items                      |                                           |                                                                                             |                                                                                                    |                                                                       | CJ2M-                                            |                          |                                              |  |  |
|----------------------------|-------------------------------------------|---------------------------------------------------------------------------------------------|----------------------------------------------------------------------------------------------------|-----------------------------------------------------------------------|--------------------------------------------------|--------------------------|----------------------------------------------|--|--|
| User Memory                |                                           |                                                                                             | CPU11/31                                                                                                    | CPU12/32                                                              | CPU13/33                                         | CPU14/34                 | CPU15/35                                     |  |  |
| User Memory                |                                           |                                                                                             | 5K steps                                                                                                    | 10K steps                                                             | 20K steps                                        | 30K steps                | 60K steps                                    |  |  |
| I/O Bits                   | Overhead F                                | Processing Time                                                                             |                                                                                                    | erred words × 1.8 μs)                                                 | re used with EtherNet/                           | IP, add the following to | the above time: 100 μs                       |  |  |
| Processing                 | Execution                                 | Гime                                                                                        |                                                                                                    | Basic Instructions : 0.04 μs min. Special Instructions : 0.06 μs min. |                                                  |                          |                                              |  |  |
| Speed                      | I/O Interrupts and<br>External Interrupts |                                                                                             | Interrupt task startup time: 31 µs Return time to cyclic task: 10 µs                                                                                                    |                                                                       |                                                  |                          |                                              |  |  |
|                            | Interrupts                                |                                                                                             | ,                                                                                                    | val : 0.4 ms (set in 0.1                                              | ms increments)                                   |                          |                                              |  |  |
|                            | micriapio                                 | Scheduled<br>Interrupts                                                                     | Interrupt task startu<br>Return time to cycli                                                                                                    |                                                                       |                                                  |                          |                                              |  |  |
| Maximum Num                | ber of Conne                              | ctable Units                                                                                | Total per CPU Rac<br>Total per PLC: 40 t                                                                                                    | k or Expansion Rack:<br>Jnits max.                                    | 10 Units max.;                                   |                          |                                              |  |  |
|                            | Basic I/O U                               | nits                                                                                        | No limit<br>However, a maximi                                                                                                    | um of two CJ1W-INT0                                                   | 1 Interrupt Input Units                          | can be mounted.          |                                              |  |  |
|                            | Special I/O                               | Units                                                                                       | Units for up to 96 unit and 8 unit number                                                                                                    |                                                                       | ounted. (Unit numbers                            | run from 0 to 95. Units  | s are allocated between                      |  |  |
|                            | CPU Bus U                                 | nits                                                                                        | CJ2M-CPU3□: 15<br>CJ2M-CPU1□: 16                                                                                                    |                                                                       |                                                  |                          |                                              |  |  |
|                            | Slots for wh                              | nich interrupts can be                                                                      | Slots 0 to 4 on CPL                                                                                                    | J Rack                                                                |                                                  |                          |                                              |  |  |
| Maximum Num                | ber of Expans                             | sion Racks                                                                                  | 3 max.                                                                                                    |                                                                       |                                                  |                          |                                              |  |  |
|                            | I/O Area                                  |                                                                                             | 2,560 bits (160 wor                                                                                                    | rds) : Words CIO 000                                                  | 0 to CIO 0159                                    |                          |                                              |  |  |
|                            | Link Area                                 |                                                                                             | 3,200 bits (200 words) : Words CIO 1000 to CIO 1199                                                                                                    |                                                                       |                                                  |                          |                                              |  |  |
|                            | Synchrono                                 | us Data Refresh Area                                                                        | _                                                                                                    | -                                                                     |                                                  |                          |                                              |  |  |
|                            | CPU Bus U                                 | nit Area                                                                                    | 6,400 bits (400 words) : Words CIO 1500 to CIO 1899                                                                                                    |                                                                       |                                                  |                          |                                              |  |  |
| CIO Area                   | Special I/O                               | Unit Area                                                                                   | 15,360 bits (960 words): Words CIO 2000 to CIO 2959                                                                                                    |                                                                       |                                                  |                          |                                              |  |  |
|                            | Serial PLC Link Words                     |                                                                                             | 1,440 bits (90 word                                                                                                    | ls) : Words CIO 310                                                   | 0 to CIO 3189                                    |                          |                                              |  |  |
|                            | DeviceNet Area                            |                                                                                             | 9,600 bits (600 words) : Words CIO 3200 to CIO 3799                                                                                                    |                                                                       |                                                  |                          |                                              |  |  |
|                            | Internal I/O                              | Area                                                                                        | 3,200 bits (200 words): Words CIO 1300 to CIO 1499 37,504 bits (2,344 words): Words CIO 3800 to CIO 6143 Cannot be used for external I/O.                                                                                                    |                                                                       |                                                  |                          |                                              |  |  |
| Work Area                  |                                           |                                                                                             | 8,192 bits (512 wor<br>Cannot be used for                                                                                                    | rds): Words W000 to V                                                 | V511                                             |                          |                                              |  |  |
| Holding Area               |                                           |                                                                                             | Bits in this area ma<br>Words H512 to H15                                                                                                    |                                                                       | tatus when PLC is turn<br>be used only for funct |                          | mode is changed.<br>e used only for function |  |  |
| Auxiliary Area             |                                           |                                                                                             | Read-only: 31,744 bits (1,984 words)  • 7,168 bits (448 words): Words A0 to A447  • 24,576 bits (1,536 words): Words A10000 to A11535 * Read/write: 16,384 bits (1,024 words) in words A448 to A1471 *  * A960 to A1471 and A10000 to A11535 cannot be accessed by CPU Bus Units, Special I/O Units, PTs, and Support Software that do not specifically support the CJ2 CPU Units.                                                |                                                                       |                                                  |                          | icial I/O Units, PTs, and                    |  |  |
| Temporary Are              | a                                         |                                                                                             | 16 bits: TR0 to TR1                                                                                                    | 15                                                                    |                                                  |                          |                                              |  |  |
| Timer Area                 |                                           |                                                                                             | · ·                                                                                                    | rs (T0000 to T4095 (s                                                 |                                                  | ,,                       |                                              |  |  |
| Counter Area               |                                           |                                                                                             | 4,096 counter num                                                                                                    | bers (C0000 to C4095                                                  | (separate from timers                            | s))                      |                                              |  |  |
| DM Area                    |                                           |                                                                                             | <ul> <li>32k words *</li> <li>DM Area words for Special I/O Units: D20000 to D29599 (100 words × 96 Units)</li> <li>DM Area words for CPU Bus Units: D30000 to D31599 (100 words × 16 Units)</li> <li>Bits in the EM Area can be addressed either by bit or by word. These bits cannot be addressed by CPU Bus Units, Special I/O Units, PTs, and Support Software that do not specifically support the CJ2 CPU Units.</li> </ul> |                                                                       |                                                  |                          |                                              |  |  |
| EM Area                    | EM Area                                   |                                                                                             | 32k words/bank × 4 banks max.: E00_00000 to E3_32767 max. *  * Bits in the EM Area can be addressed either by bit or by word. These bits cannot be addressed by CPU Bus Units, Special I/O Units, PTs, and Support Software that do not specifically support the CJ2 CPU Units.                                                                                                    |                                                                       |                                                  |                          |                                              |  |  |
| Force-S/R Enabled Banks *1 |                                           | 32K words × 1 bank         32K words × 4 banks           Bank 0 hex         Bank 0 to 3 hex |                                                                                                    |                                                                       |                                                  |                          |                                              |  |  |
| Index Register             |                                           | Endoled Daliks &1                                                                           | IR0 to IR15<br>These are special r                                                                                                    | registers for storing PL<br>are unique in each tas                    |                                                  |                          | g. (Index Registers can                      |  |  |
| Cyclic Task Flag Area      |                                           | 128 flags                                                                                   | ,                                                                                                    | -,                                                                    | ,,                                               |                          |                                              |  |  |
| Memory Card                | -                                         |                                                                                             | -                                                                                                    | or 512 MB                                                             |                                                  |                          |                                              |  |  |
| Operating Modes            |                                           |                                                                                             | PROGRAM Mode: Programs are not executed. Preparations can be executed prior to program execution in this mode.  MONITOR Mode: Programs are executed, and some operations, such as online editing, and changes to present values in I/O memory, are enabled in this mode.  RUN Mode: Programs are executed. This is the normal operating mode.                                                                                     |                                                                       |                                                  |                          |                                              |  |  |

<sup>\*1.</sup> Force-setting/resetting bits in the EM Area is possible only for banks specified for the EM Area force-set/reset function.

|                              |                                                    | CJ2M-                                                                                                    |                                               |                        |                           |                        |  |  |
|------------------------------|----------------------------------------------------|----------------------------------------------------------------------------------------------------|-----------------------------------------------|------------------------|---------------------------|------------------------|--|--|
|                              | Items                                              | CPU11/31 CPU12/32 CPU13/33 CPU14/34 CPU15/35                                                                                                    |                                               |                        |                           |                        |  |  |
| Execution Mod                | de                                                 | Normal Mode                                                                                                    |                                               |                        |                           |                        |  |  |
| Programming                  | Languages                                          | Ladder Logic (LD), Sequential Function Charts (SFC), Structured Text (ST), and Instruction Lists (IL)                                                                                                    |                                               |                        |                           |                        |  |  |
| Function                     | Maximum number of definitions                      | 256                                                                                                    |                                               |                        | 2,048                     |                        |  |  |
| Blocks                       | Maximum number of instances                        | 256                                                                                                    |                                               |                        | 2,048                     |                        |  |  |
| FB Program Area              |                                                    | 20K steps                                                                                                    |                                               |                        |                           |                        |  |  |
| Type of Tasks                |                                                    | tasks)                                                                                                    | er OFF interrupt tasks, s                     | scheduled interrupt ta | sks, I/O interrupt tasks, | and external interrupt |  |  |
| Tasks                        | Number of Tasks                                    | Cyclic tasks: 128 Interrupt tasks: 256 (Interrupt tasks can be defined as cyclic tasks to create extra cyclic tasks. Therefore, the total number of cycl tasks is actually 384 max.)                                                                                                    |                                               |                        |                           |                        |  |  |
|                              | Type of Symbols                                    | Global symbols: 0                                                                                                    |                                               | in the PLC.            |                           | ising symbols,         |  |  |
| Symbols<br>(Variables)       | Data Type of Symbols                               | BOOL (bit) UINT (one-word unsigned binary) UINT (one-word unsigned binary) ULINT (four-word unsigned binary) INT (one-word signed binary) INT (one-word signed binary) UINT (two-word signed binary) UINT BCD (one-word unsigned BCD) *2 UINT BCD (two-word unsigned BCD) *2 UINT BCD (four-word unsigned BCD) *2 REAL (two-word floating-point) LREAL (four-word floating-point) CHANNEL (word) *2 NUMBER (constant or number) *2 WORD (one-word hexadecimal) DWORD (two-word hexadecimal) UWORD (four-word hexadecimal) STRING (1 to 255 ASCII characters) TIMER (timer) *3 COUNTER (counter) *3 |                                               |                        |                           |                        |  |  |
|                              | Maximum Size of Symbol                             | 32k words                                                                                                    | types (data structures                        | /                      |                           |                        |  |  |
|                              | Array Symbols (Array Variables)                    | One-dimensional ar                                                                                                    | ravs                                          |                        |                           |                        |  |  |
|                              | Number of Array Elements                           | 32,000 elements ma                                                                                                    | ,                                             |                        |                           |                        |  |  |
|                              | Number of Registrable Network<br>Symbols (Tags) *4 | 2,000 max.                                                                                                    |                                               |                        |                           |                        |  |  |
|                              | Length of Network Symbol (Tag)<br>Name *4          | 255 bytes max.                                                                                                    |                                               |                        |                           |                        |  |  |
|                              | Encoding of Network Symbols (Tags) *4              | UTF-8                                                                                                    |                                               |                        |                           |                        |  |  |
|                              | Memory Capacity                                    | <u> </u>                                                                                                    | 4 banks when EM is sp                         |                        |                           |                        |  |  |
|                              | Number of Samplings                                | Bits = 31, one-word                                                                                                    | data =16, two-word da                         | a = 8, four-word data  | 1 = 4                     |                        |  |  |
|                              | Sampling Cycle                                     | 1 to 2,550 ms (Unit:                                                                                                    |                                               |                        |                           |                        |  |  |
| Data Tracing                 | Trigger Conditions                                 | ON/OFF of specified bit Data comparison of specified word Data size: 1 word, 2 words, 4 words Comparison Method: Equals (=), Greater Than (>), Greater Than or Equals (≥), Less Than (<), Less Than Equals (≤), Not Equal (≠)                                                                                                    |                                               |                        |                           |                        |  |  |
| Delay Value                  |                                                    | -32,768 to +32,767                                                                                                    | ms                                            |                        |                           |                        |  |  |
| File Memory                  |                                                    |                                                                                                    | 256, or 512 Mbytes) (Urt of the EM Area can b |                        |                           | .)                     |  |  |
| Source/<br>Comment<br>Memory | Comment memory, comment file, program              |                                                                                                    | Capacity: 1 Mbytes                            |                        |                           |                        |  |  |

<sup>\*2.</sup> Cannot be used in Function blocks. \*3. Can be used only in Function blocks. \*4. Supported only by the CJ2M-CPU3.

|              |                                          |                               | Item                          |                                            | ODU44/04                                                          | CD1140/00                                      | CDU12/22                                                          | CPU14/34                                           | CDI I4 E/OF     |
|--------------|------------------------------------------|-------------------------------|-------------------------------|--------------------------------------------|-------------------------------------------------------------------|------------------------------------------------|-------------------------------------------------------------------|----------------------------------------------------|-----------------|
|              |                                          |                               |                               | Logical Ports                              | CPU11/31                                                          | CPU12/32<br>SEND, RECV, CMND                   | CPU13/33                                                          |                                                    | CPU15/35        |
|              |                                          |                               | Ports for unications          | Extended Logical Ports                     |                                                                   | SEND2, RECV2, CM                               |                                                                   | ,                                                  |                 |
|              | CIP                                      |                               | Class 3 (Connection Type)     |                                            | Number of connec                                                  | etions: 64                                     |                                                                   |                                                    |                 |
|              | Specification UCMM (Non-connection Type) |                               |                               |                                            |                                                                   | of clients that can co                         |                                                                   |                                                    |                 |
| Ī            | Peri                                     | phe                           | eral (USB) Port               |                                            | USB 2.0-complian                                                  | t B-type connector                             |                                                                   |                                                    |                 |
|              | Baud Rate                                |                               |                               |                                            | 12 Mbps max.                                                      |                                                |                                                                   |                                                    |                 |
|              |                                          |                               |                               | ance                                       | 5 m max.                                                          |                                                |                                                                   |                                                    |                 |
| ,            | Seri                                     | al F                          | Port                          |                                            | CJ2M-CPU3□: One of the followir     CP1W-CIF01 R     CP1W-CIF11 R |                                                | efault system<br>ds can be mounted.<br>I<br>oard (not isolated, r | nax. transmission dista<br>. transmission distance |                 |
|              | C                                        | on                            | nmunications                  | Method                                     | Half-duplex                                                       |                                                |                                                                   |                                                    |                 |
|              | -                                        | •                             | chronization N                | lethod                                     | Start-stop                                                        |                                                |                                                                   |                                                    |                 |
|              | -                                        |                               | d Rate                        |                                            |                                                                   | 1.8, 9.6, 19.2, 38.4, 57                       | 7.6, or 115.2 (kbps)                                              |                                                    |                 |
|              |                                          | _                             | nsmission Dist                | ance                                       | 15 m max.                                                         |                                                |                                                                   |                                                    |                 |
|              |                                          | -                             | Media Access                  | Method                                     | CSMA/CD                                                           |                                                |                                                                   |                                                    |                 |
|              | :                                        | ร ⊢                           | Modulation                    |                                            | Baseband                                                          |                                                |                                                                   |                                                    |                 |
|              | 1                                        | <u> </u>                      | Transmission                  | Paths                                      | Star                                                              |                                                |                                                                   |                                                    |                 |
|              |                                          | bec                           | Baud Rate                     |                                            | 100 Mbps (100Bas                                                  | se-TX)                                         |                                                                   |                                                    |                 |
|              |                                          |                               | Transmission                  | Media                                      | Shielded twisted-pair (STP) cable; Categories: 5, 5e              |                                                |                                                                   |                                                    |                 |
|              |                                          | SSIC                          | Transmission Distance         |                                            | 100 m (between h                                                  | ub and node)                                   |                                                                   |                                                    |                 |
| Transmission | F                                        | Iransm                        | Number of Cascade Connections |                                            | No restrictions if s                                              | witching hub is used.                          |                                                                   |                                                    |                 |
|              |                                          | CIP Communic                  | cations: Tag Data Links       |                                            |                                                                   |                                                |                                                                   |                                                    |                 |
| ommu-        |                                          |                               | Number of                     | Connections                                | 32                                                                |                                                |                                                                   |                                                    |                 |
| cations      |                                          |                               | Packet Inte                   | rval (Refresh period)                      | 1 to 10,000 ms (U<br>Can be set for eac<br>of nodes.)             |                                                | vill be refreshed at t                                            | he set interval, regardl                           | ess of the numb |
|              |                                          |                               | Permissible                   | Communications Band                        | 3,000 pps <b>*</b> 5                                              |                                                |                                                                   |                                                    |                 |
|              |                                          |                               |                               | Registerable Tag                           | 32                                                                |                                                |                                                                   |                                                    |                 |
|              |                                          |                               | Type of Tag                   |                                            |                                                                   | , WR, and Network sy                           |                                                                   |                                                    |                 |
|              |                                          |                               | 1                             | Tags per Connection ink Data Size per Node | 640 words                                                         | LC status is included                          | in the segment.)                                                  |                                                    |                 |
|              |                                          |                               |                               | Pata Size per Connection                   | 20 words                                                          | zed within each conn                           | action \                                                          |                                                    |                 |
|              | ;                                        | 2                             | Number of                     | Registrable Tag Set                        | 32 (1 connection =                                                |                                                | ection.)                                                          |                                                    |                 |
|              | 1                                        | atior                         | Maximum T                     |                                            | ,                                                                 | ord is used when PLC                           | status is included ir                                             | the segment.)                                      |                 |
|              | Gilia                                    | Communications specifications |                               | lumber of Tags<br>e in a Single Cycle of   |                                                                   | Unit to EtherNet/IP):<br>erNet/IP to CPU Unit) |                                                                   |                                                    |                 |
|              | 9 0 0 0 1 0                              | ations                        | -                             | efreshable in a Single                     |                                                                   | to EtherNet/IP) : 640<br>erNet/IP to CPU): 640 |                                                                   |                                                    |                 |
|              |                                          |                               |                               | ag Data Link Parameter ring Operation      | OK *7                                                             |                                                |                                                                   |                                                    |                 |
|              |                                          |                               | Multi-cast F                  | acket Filter *8                            | OK                                                                |                                                |                                                                   |                                                    |                 |
|              |                                          |                               | CIP Communion Messages        | cations: Explicit                          | -                                                                 |                                                |                                                                   |                                                    |                 |
|              |                                          |                               | Class 3 (Co                   | nnection Type)                             | Number of connec                                                  | tions: 128                                     |                                                                   |                                                    |                 |
|              |                                          |                               | UCMM (Nor                     | -connection Type)                          |                                                                   | of clients that can co                         |                                                                   |                                                    |                 |
|              |                                          |                               | CIP Routing                   | 1                                          | OK<br>(CIP routing is ena<br>CPU3□, and CS1)                      |                                                | remote Units: CJ1V                                                | V-EIP21, CJ2H-CPU6                                 | ∃-EIP, CJ2M-    |
|              |                                          |                               | FINS Commun                   | ications                                   | _                                                                 |                                                |                                                                   |                                                    |                 |
|              |                                          |                               | FINS/UDP                      |                                            | OK                                                                |                                                |                                                                   |                                                    |                 |
|              |                                          |                               | FINS/TCP                      |                                            | 16 connections ma                                                 | ax.                                            |                                                                   |                                                    |                 |
|              |                                          | H                             | ∟therNet/IP Co                | onformance Test                            | Conforms to A5.                                                   | • TV                                           |                                                                   |                                                    |                 |
|              |                                          |                               | EtherNet/IP Int               | erface                                     | 10Base-T/100Bas<br>Auto Negotiation/F                             |                                                |                                                                   |                                                    |                 |

- \*5. "Packets per second" is the number of communications packets that can be processed per second.
- \*6. If the maximum number is exceeded, refreshing will require more than one CPU Unit cycle.

  \*7. When changing parameters, however, the EtherNet/IP port where the change is made will be restarted. In addition, a timeout will temporarily occur at the other node that was communicating with that port, and it will then recover automatically.
- \*8. The EtherNet/IP port supports an IGMP client, so unnecessary multicast packets are filtered by using a switching hub that supports IGMP snooping.

### **Function Specifications**

|                          | F                                                | unctions                         |                                          | Description                                                                                                    |  |  |
|--------------------------|--------------------------------------------------|----------------------------------|------------------------------------------|----------------------------------------------------------------------------------------------------|--|--|
|                          | Minimum Cycle Time                               |                                  |                                          | A minimum cycle time can be set. (0.2 to 32,000 ms; Unit: 0.1 ms) The minimum cycle time setting can be changed in MONITOR mode.                                                                                                    |  |  |
| Cycle Time<br>Management | Cycle Time Mo                                    | nitoring                         |                                          | The cycle time is monitored. (0.01 to 40,000 ms; Unit: 0.01 ms)                                                                                                    |  |  |
|                          | Background Pr                                    | ocessing                         |                                          | Instructions with long execution times can be executed over multiple cycles to prevent fluctuations in the cycle time.                                                                                                    |  |  |
|                          | Basic I/O                                        |                                  | Cyclic Refreshing                        | Cyclic refreshing of Basic I/O Units, Special I/O Units, and CPU Bus Units                                                                                                    |  |  |
|                          | Units, Special I/O Units, and                    | I/O<br>Refreshing                | Immediate Refreshing                     | I/O refreshing by immediate refreshing instructions                                                                                                    |  |  |
|                          | CPU Bus                                          | rienesiing                       | Refreshing by IORF                       | I/O refreshing by IORF instruction                                                                                                    |  |  |
|                          | Units                                            | Unit Recog                       | nition at Startup                        | The number of units recognized when the power is turned ON is displayed.                                                                                                    |  |  |
|                          |                                                  | Input Resp                       | onse Time Setting                        | The input response times can be set for Basic I/O Units. The response time can be increased to reduce the effects of chattering and noise at input contacts. The response time can be decreased to enable detecting shorter input pulses. |  |  |
|                          | Basic I/O<br>Units                               | Load OFF F                       | unction                                  | All of the outputs on Basic I/O Units can be turned OFF when an error occurs in RUN or MONITOR mode.                                                                                                    |  |  |
| Unit (I/O)               | Offics                                           | Basic I/O Unit Status Monitoring |                                          | Alarm information can be read from Basic I/O Units and the number of Units recogniz can be read.                                                                                                    |  |  |
| Management               |                                                  |                                  | iting data using<br>s for specific Units | Special instructions can be used to read/write required data for specific Units at high speed.                                                                                                    |  |  |
|                          | Special I/O Units and CPU Bus Units Units Units  |                                  | t Bits to Restart Units                  | A Special I/O Unit or CPU Bus Unit can be restarted.                                                                                                    |  |  |
|                          | Automatic I/O Allocation at Startup              |                                  | /O Allocation at Startup                 | I/O words can be automatically allocated to the Basic I/O Units that are connected in the PLC to start operation automatically without registering Units into I/O tables.                                                                 |  |  |
|                          | Configuration<br>Management                      |                                  |                                          | The current unit configuration can be registered in I/O tables to prevent it from being changed, to reserve words, and to set words.                                                                                                    |  |  |
|                          | Rack/Slot First Word Settings                    |                                  | irst Word Settings                       | The first words allocated to a Units on the Racks can be set.                                                                                                    |  |  |
|                          | Holding I/O Memory when Changing Operating Modes |                                  |                                          | The status of I/O memory can be held when the operating mode is changed or power is turned ON. The forced-set/reset status can be held when the operating mode is changed or power is turned ON.                                          |  |  |
|                          | File Memory                                      |                                  |                                          | Files (such as program files, data files, and symbol table files) can be stored in Memory Card, EM File Memory, or Comment Memory.                                                                                                    |  |  |
| Memory<br>Management     | Built-in Flash M                                 | lemory                           |                                          | The user program and Parameter Area can be backed up to an internal flash memory when they are transferred to the CPU Unit.                                                                                                    |  |  |
|                          | EM File Function                                 | on                               |                                          | Parts of the EM Area can be treated as file memory.                                                                                                    |  |  |
|                          | Storing Comme                                    | ents                             |                                          | I/O comments can be stored as symbol table files in a Memory Card, EM file memory, or comment memory.                                                                                                    |  |  |
|                          | EM Configurati                                   | on                               |                                          | EM Area can be set as trace memory or EM file memory.                                                                                                    |  |  |
|                          | Automatic File                                   | Transfer at S                    | tartup                                   | A program file and parameter files can be read from a Memory Card when the power is turned ON.                                                                                                    |  |  |
| Memory<br>Cards          | Program Repla                                    | cement durin                     | g PLC Operation                          | The whole user program can be read from a Memory Card to CPU Unit during operation.                                                                                                    |  |  |
| Carus                    | Function for Re<br>Card                          | eading and W                     | riting Data from a Memory                | Data in I/O memory in the CPU Unit can be written to a Memory Card in CSV/TXT format. Data in CSV/TXT format in the Memory Card can be read to I/O memory in the CPU Unit.                                                                |  |  |

|                      | Functi                                  | ion                             | Description                                                                                                    |  |  |  |
|----------------------|-----------------------------------------|---------------------------------|----------------------------------------------------------------------------------------------------|--|--|--|
| Communication        | ons                                     |                                 | -                                                                                                    |  |  |  |
|                      | Peripheral (USB)<br>Port                | Peripheral Bus                  | Bus for communications with various kinds of Support Software running on a personal computer. High-speed communications are supported.                                                                                                    |  |  |  |
|                      | Serial Port (Option                     | ) *9                            | Application is possible when a Serial Communications Option Board is mounted.                                                                                                    |  |  |  |
|                      | Host Link (SYS)                         | WAY) Communications             | Host Link commands or FINS commands placed between Host Link headers and terminators can be sent from a host computer or PT to read/write I/O memory, read/control the operating mode, and perform other operations for PLC.                                                                                                    |  |  |  |
|                      | No-protocol Co                          | mmunications                    | I/O instructions for communications ports (such as TXD/RXD instructions) can be used for data transfer with peripheral devices such as bar code readers and printers.                                                                                                    |  |  |  |
|                      | NT Link Commu                           | unications                      | I/O memory in the PLC can be allocated and directly linked to various PT functions, including status control areas, status notification areas, touch switches, lamps, memory tables, and other objects.                                                                                                    |  |  |  |
|                      | Peripheral Bus                          |                                 | Bus for communications with various kinds of Support Software running on a personal computer. High-speed communications are supported.                                                                                                    |  |  |  |
|                      | Serial Gateway                          |                                 | This gateway enables receiving and automatically converting FINS to the CompoWay/F.                                                                                                    |  |  |  |
|                      | Serial PLC Link                         | s                               | Data is exchanged between CPU Units using serial ports without communications programming. PTs set to the 1:N NT Link protocol can be included in the network.                                                                                                    |  |  |  |
|                      | EtherNet/IP Port *1                     | 10                              | 100Base-TX/10Base-T<br>Protocols: TCP/IP, UDP, ARP, ICMP (ping only), BOOTP<br>Applications: FINS, CIP, POP3, SMTP, SNTP, DNS (Client), FTP (Server)                                                                                                    |  |  |  |
|                      | CIP                                     | Tag Data Links                  | Programless cyclic data exchanges with the devices on the EtherNet/IP network.                                                                                                    |  |  |  |
|                      | Communications<br>Service               | Message Communications          | Any CIP commands can be received from the devices on the EtherNet/IP network.                                                                                                    |  |  |  |
|                      | FINS<br>Communications<br>Service       | Message Communications          | Any FINS commands can be transferred with the devices on the EtherNet/IP network.                                                                                                    |  |  |  |
|                      | Scheduled Interrup                      | ots                             | Tasks can be executed at a specified interval (minimum of 0.2 ms, Unit: 0.1 ms).                                                                                                    |  |  |  |
|                      | Resetting and restarting with MSKS(690) |                                 | When MSKS(690) is executed, the internal timer is restarted and the time to first interrupt is set to a fixed value.                                                                                                    |  |  |  |
| Interrupt            | Reading present MSKS(690)               | nt value of internal timer with | MSKS(690) can be used to read the time that has elapsed until the schedule interrupt is started or since the previous scheduled interrupt.                                                                                                    |  |  |  |
|                      | Power OFF Interrup                      | pts                             | A task can be executed when CPU Unit's power turns OFF.                                                                                                    |  |  |  |
|                      | I/O Interrupt Tasks                     |                                 | A task can be executed when an input signal is input to an Interrupt Input Unit.                                                                                                    |  |  |  |
|                      | External Interrupt 1                    | Гasks                           | A task can be executed when interrupts are requested from a Special I/O Unit or a CPU Bus Unit.                                                                                                    |  |  |  |
|                      | Clock Function                          |                                 | Clock data is stored in memory.  Accuracy (Accuracy depends on the temperature.)  Ambient temperature of 55°C: -3.5 to +0.5 min error per month  Ambient temperature of 25°C: -1.5 to +1.5 min error per month  Ambient temperature of 0°C: -3 to +1 min error per month                                                                                                    |  |  |  |
|                      | Operation Start Tin                     | ne Storage                      | The time when operating mode was last changed to RUN mode or MONITOR mode is stored.                                                                                                    |  |  |  |
| Clock                | Operation Stop Tin                      | ne Storage                      | The last time a fatal error occurred or the last time the operating mode was changed to PROGRAM mode is stored.                                                                                                    |  |  |  |
|                      | Startup Time Stora                      | ge                              | The time when the power was turned ON is stored.                                                                                                    |  |  |  |
|                      | Power Interruption                      | Time Storage                    | The time when the power is turned OFF is stored.                                                                                                    |  |  |  |
|                      | Total Power ON Tir                      | me Calculation                  | The total time that the PLC has been ON is stored in increments of 10 hours.                                                                                                    |  |  |  |
|                      | Power ON Clock Da                       |                                 | A history of the times when the power was turned ON is stored.                                                                                                    |  |  |  |
|                      |                                         | rwritten Time Storage           | The time that the user program was last overwritten is stored.                                                                                                    |  |  |  |
|                      | Parameter Date Sto                      | orage                           | The time when the Parameter Area was overwritten is stored.                                                                                                    |  |  |  |
| Power                | Memory Protection                       | 1                               | Holding Area data, DM Area data, EM Area data, Counter Completion Flags, and counter present values are held even when power is turned OFF. CIO Area, Work Area, some Auxiliary Area data, and Timer Completion Flags, timer present values, index registers, and data registers can be protected by turning ON the IOM Hold Bit in the Auxiliary Area, and by also setting the IOM Hold Bit to "Hold" in the PLC Setup. |  |  |  |
| Supply<br>Management | Power OFF Detecti                       | on Time Setting                 | The detection time for power interruptions can be set. AC power supply: 10 to 25 ms (variable) DC power supply: 2 to 5 ms (CJ1W-PD022) or 2 to 20 ms (CJ1W-PD025)                                                                                                    |  |  |  |
|                      | Power OFF Detecti                       | on Delay Time                   | The detection of power interruptions can be delayed: 0 to 10 ms (Not supported by the CJ1W-PD022.)                                                                                                    |  |  |  |
|                      | Number of Power I                       | nterruptions Counter            | The number of times power has been interrupted is counted.                                                                                                    |  |  |  |

**<sup>\*9.</sup>**A Serial Option Board is required to use a serial port for the CJ2M-CPU3□ CJ2M CPU Unit. **\*10.**Supported only by the CJ2M-CPU3□.

|                    | Funct                    | tion                                                      | Description                                                                                                    |
|--------------------|--------------------------|-----------------------------------------------------------|----------------------------------------------------------------------------------------------------|
| Function Blo       | eks                      |                                                           | Standard programming can be encapsulated as function blocks.                                                                                                    |
|                    | Languages in Fun         | ction Block Definitions                                   | Ladder programming or structured text                                                                                                    |
|                    | Online Editing           |                                                           | The program can be changed during operation (in MONITOR or PROGRAM mode), except for block programming areas.                                                                                                    |
|                    | Force-Set/Reset          |                                                           | Specified bits can be set or reset. Force-set/reset to the EM Area is enabled by specifying a start bank in parameter setting.                                                                                                    |
|                    | Differentiate Monit      | toring                                                    | ON/OFF changes in specified bits can be monitored.                                                                                                    |
| Debugging          | Data Tracing             |                                                           | The specified I/O memory data can be stored in the trace memory in the CPU Unit. The triggers can be set.                                                                                                    |
| zozuggg            |                          |                                                           | The trace data can be uploaded during data tracing using CX-Programmer, which enables continuously logging the data by constantly uploading the trace data.                                                                                   |
|                    |                          |                                                           | Data tracing can be automatically started when operation is started (i.e., when the operating mode is changed from PROGRAM mode to MONITOR or RUN mode).                                                                                      |
|                    | Storing Location of      | of Error when an Error Occurs                             | The location and task number where execution stopped for a program error is recorded.                                                                                                    |
|                    | Program Check            |                                                           | The programs can be checked for items such as no END instruction and FALS/FAL errors at startup.                                                                                                    |
|                    | Error Log                |                                                           | A function is provided to store predefined error codes in CPU Unit, error information, and time at which the error occurred.                                                                                                    |
|                    | CPU Error Detection      | on                                                        | CPU Unit WDT errors are detected.                                                                                                    |
|                    | User-defined Failu       | re Diagnosis                                              | Errors can be generated for user-specified conditions: Non-fatal errors (FAL) and fatal errors (FALS).  Program section time diagnosis and program section logic diagnosis are supported (FPD instruction).                                   |
|                    | Load OFF Function        | n                                                         | This function turns OFF all outputs from Output Units when an error occurs.                                                                                                    |
|                    | RUN Output               |                                                           | The RUN output from the CJ1W-PA205R turns ON while CPU Unit is in RUN mode or MONITOR mode.                                                                                                    |
|                    | Basic I/O Load She       | ort-circuit Detection                                     | This function provides alarm information from Basic I/O Units that have load short-circuit protection.                                                                                                    |
|                    | Failure Point Dete       | ction                                                     | The time and logic of an instruction block can be analyzes using the FPD instruction.                                                                                                    |
|                    | CPU Standby Detection    |                                                           | This function indicates when the CPU Unit is on standby because all Special I/O Units and CPU Bus Units have not been recognized at the startup in RUN or MONITOR mode.                                                                       |
|                    |                          | System FAL Error Detection (User-defined non-fatal error) | This function generates a non-fatal (FAL) error when the user-defined conditions are met in program.                                                                                                    |
|                    |                          | Duplicate Refreshing Error Detection                      | This function detects an error when an immediate refreshing Instruction in an interrupt task is competing with I/O refreshing of a cyclic task.                                                                                               |
|                    |                          | Basic I/O Unit Error Detection                            | This function detects the errors in Basic I/O Units.                                                                                                    |
| Self-              |                          | Backup Memory Error<br>Detection                          | This function detects errors in the memory backup of the user programs and parameter area (backup memory).                                                                                                    |
| diagnosis          |                          | PLC Setup Error Detection                                 | This function detects setting errors in the PLC Setup.                                                                                                    |
| and<br>Restoration | Non-fatal Error          | CPU Bus Unit Error Detection                              | This function detects an error when there is an error in data exchange between the CPU Unit and a CPU Bus Unit.                                                                                                    |
|                    | Detection                | Special I/O Unit Error<br>Detection                       | This function detects an error when there is an error in data exchange between the CPU Unit and a Special I/O Unit.                                                                                                    |
|                    |                          | Tag Memory Error Detection *11                            | This function detects errors in tag memory.                                                                                                    |
|                    |                          | Battery Error Detection                                   | This function detects an error when a battery is not connected to the CPU Unit or when the battery voltage drops.                                                                                                    |
|                    |                          | CPU Bus Unit Setting Error<br>Detection                   | This function detects an error when the model of a CPU Bus Unit in the registered I/O tables does not agree with the model that is actually mounted in the PLC.                                                                               |
|                    |                          | Special I/O Unit Setting Error<br>Detection               | This function detects an error when the model of a Special I/O Unit in the registered I/O tables does not agree with the model of Unit that is actually mounted.                                                                              |
|                    |                          | Option Board Error Detection *11                          | This function detects the errors in Serial Option Board mounting status.                                                                                                    |
|                    |                          | Memory Error Detection                                    | This function detects errors that occur in memory of the CPU Unit.                                                                                                    |
|                    |                          | I/O Bus Error Detection                                   | This function detects when an error occurs in data transfers between the Units mounted in Rack slots and the CPU Unit and detects when the End Cover is not connected to the CPU Rack or an Expansion Rack.                                   |
|                    | Fatal Error<br>Detection | Unit/Rack Number<br>Duplication Error                     | This function detects an error when the same unit number is set for two or more Units, the same word is allocated to two or more Basic I/O Units, or the same rack number is set for two or more Racks.                                       |
|                    |                          | Too Many I/O Points Error Detection                       | This function detects an error when the total number of I/O points set in the I/O tables or the number of Units per Rack exceeds the specified range.                                                                                         |
|                    |                          | I/O Setting Error Detection                               | This function detects an error when the number of Units in the registered I/O tables does not agree with the actual number of Units that is mounted, or an Interrupt Unit has been connected in the wrong position, i.e., not in slot 0 to 4. |

\*11.Supported only by the CJ2M-CPU3.

|                           | Funct                        | ion                                    |                                | Description                                                                                                    |  |  |
|---------------------------|------------------------------|----------------------------------------|--------------------------------|----------------------------------------------------------------------------------------------------|--|--|
|                           |                              | Program Error D                        | Detection                      | This function detects errors in programs.                                                                                                    |  |  |
|                           |                              | Instruction F<br>Error Detect          |                                | This function detects an error when the given data value is invalid when executing an instruction, or execution of instruction between tasks was attempted.                                                                                                    |  |  |
|                           |                              | Indirect DM/<br>Error Detect           |                                | This function detects an error when an indirect DM/EM address in BCD mode is not BCD.                                                                                                    |  |  |
|                           |                              | Illegal Area Detection                 | Access Error                   | This function detects an error when an attempt is made to access an illegal area with an instruction operand.                                                                                                    |  |  |
|                           |                              | No END Erro                            | or Detection                   | This function detects an error when there is no END instruction at the end of the program.                                                                                                    |  |  |
|                           | Fatal Error<br>Detection     | Task Error D                           | etection                       | This function detects an error when there are no tasks that can be executed in a cycle, there is no program for a task, or the execution condition for an interrupt task was met but there is no interrupt task with the specified number.                                                   |  |  |
| Self-<br>diagnosis<br>and |                              | Differentiation<br>Error Detect        |                                | This function detects an error when too many differentiated instructions are entered or deleted during online editing (131,072 times or more).                                                                                                    |  |  |
| Restoration               |                              | Invalid Instru<br>Detection            | uction Error                   | This function detects an error when an attempt is made to execute an instruction that is not defined in the system.                                                                                                    |  |  |
|                           |                              | User Progra<br>Overflow Er             | m Area<br>ror Detection        | This function detects an error when instruction data is stored after the last address in user program area.                                                                                                    |  |  |
|                           |                              | Cycle Time Exceeded Error<br>Detection |                                | This function monitors the cycle time (10 to $40,000 \text{ ms}$ ) and stops the operation when the set value is exceeded.                                                                                                    |  |  |
|                           | Fatal Error                  | System FALS Er<br>(User-defined Fa     |                                | This function generates a fatal (FALS) error when the user-defined conditions are met in program.                                                                                                    |  |  |
|                           | Detection<br>(Continued from | Version Error Detection                |                                | This function detects an error when a user program includes a function that is not supported by the current unit version.                                                                                                    |  |  |
|                           | previous page)               | Memory Card Tr<br>Detection            | ansfer Error                   | This function detects an error when the automatic file transfer from Memory Card fails at startup.                                                                                                    |  |  |
|                           | Simple Backup Fu             | nction                                 |                                | This function collectively backs up the data in CPU Unit (user programs, parameters, and I/O memory) and internal backup data in the I/O Units.                                                                                                    |  |  |
|                           | Unsolicited Comm             | unications                             |                                | A function that allows the PLC to use Network Communications Instruction to send required FINS commands to a computer connected via a Host Link                                                                                                    |  |  |
| Maintenance               | Remote Programm              | ning and Monitori                      | ng                             | Host Link communications can be used for remote programming and remote monitoring through a Controller Link, Ethernet, DeviceNet, or SYSMAC LINK Network. Communications across network layers can be performed.  Controller Link or Ethernet : 8 layers  DeviceNet or SYSMAC LINK: 3 layers |  |  |
|                           | Automatic Online (           | Connection via                         | Direct<br>Serial<br>Connection | This function enables automatically connecting to the PLC online when the CX-Programmer is directly connected by a serial connection (peripheral (USB) port or serial port).                                                                                                    |  |  |
|                           | Network                      |                                        | Via<br>Networks                | This function enables connecting the CX-Programmer online to a PLC that is connected via an EtherNet/IP network.                                                                                                    |  |  |
|                           | Read Protection us           | sing Password                          |                                | This function protects reading and displaying programs and tasks using passwords. Write protection: Set using the DIP switch. Read protection: Set a password using the CX-Programmer.                                                                                                    |  |  |
| Conumity                  | FINS Write Protect           | ion                                    |                                | This function prohibits writing by using FINS commands sent over the network.                                                                                                    |  |  |
| Security                  | Unit Name Functio            | n                                      |                                | This function allows the users to give any names to the Units. Names are verified at online connection to prevent wrong connection                                                                                                    |  |  |
|                           | Hardware ID Using            | Lot Numbers                            |                                | This function sets operation protection by identifying hardware using the user programs according to lot numbers stored in the Auxiliary Area.                                                                                                    |  |  |

### **Unit Versions**

| Units          | Models     | Unit version                                    |
|----------------|------------|-------------------------------------------------|
| CJ2M CPU Units | CJ2M-CPU3□ | CPU: Unit version 1.0<br>EIP : Unit version 2.0 |
|                | CJ2M-CPU1□ | CPU: Unit version 1.0                           |

### **Unit Versions and Programming Devices**

The following tables show the relationship between unit versions and CX-Programmer versions.

#### **Unit Versions and Programming Devices**

|                                |                                | Required Programming Device |                    |              |
|--------------------------------|--------------------------------|-----------------------------|--------------------|--------------|
| CPU Unit                       | Functions                      | CX-Prog                     | Programming        |              |
|                                |                                | Ver. 9.0 or lower           | Ver. 9.1 or higher | Console      |
| CJ2M-CPU□□<br>Unit version 1.0 | Functions for unit version 1.0 | -                           | OK *1              | - <b>*</b> 2 |

<sup>\*1.</sup>CX-Programmer version 9.1 or higher is required to use CJ2M CPU Units. \*2.A Programming Console cannot be used with a CJ2M CPU Unit.

#### **Device Type Setting**

The unit version does not affect the setting made for the device type on the CX-Programmer. Select the device type as shown in the following table regardless of the unit version of the CPU Unit.

| Series    | CPU Unit group | CPU Unit model           | Device type setting on CX-Programmer Ver. 9.1 or higher |
|-----------|----------------|--------------------------|---------------------------------------------------------|
| CJ Series | CJ2M CPU Units | CJ2M-CPU3□<br>CJ2M-CPU1□ | CJ2M                                                    |

#### **External Interface**

#### CJ2M-CPU3□ (CJ2M with Built-in EtherNet/IP)

A CJ2M-CPU3 provides two communications ports for external interfaces: a peripheral (USB) port and an EtherNet/IP port. Serial ports can be added by mounting a Serial Communications Option Board (sold separately) in an option slot.

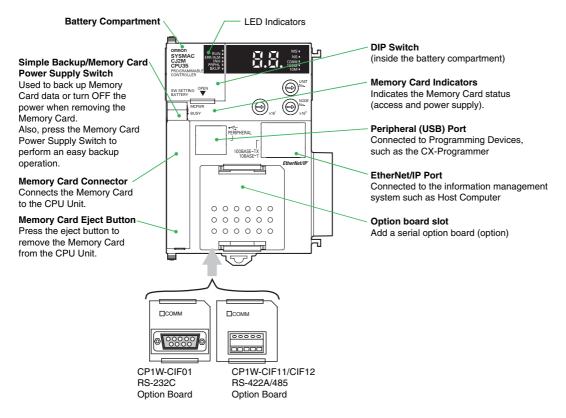

#### CJ2M-CPU1□

A CJ2M-CPU1□ provides two communications ports for external interfaces: a peripheral (USB) port and a serial port.

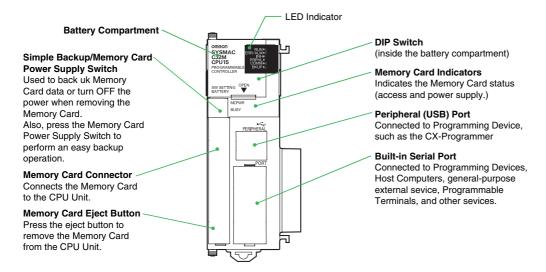

#### Peripheral (USB) Port

| Item                  | Specification                      |  |
|-----------------------|------------------------------------|--|
| Baud Rate             | 12 Mbps max.                       |  |
| Transmission Distance | 5 m max.                           |  |
| Interface             | USB 2.0-compliant B-type connector |  |
| Protocol              | Peripheral Bus                     |  |

#### EtherNet/IP Port

| Item                                                                    | Specification                                        |  |
|-------------------------------------------------------------------------|------------------------------------------------------|--|
| Media Access Method                                                     | CSMA/CD                                              |  |
| Modulation                                                              | Baseband                                             |  |
| Transmission Paths                                                      | Star                                                 |  |
| Baud Rate                                                               | 100 Mbps (100Base-TX)                                |  |
| Transmission Media                                                      | Shielded twisted-pair (STP) cable; Categories: 5, 5e |  |
| Transmission Distance                                                   | 100 m (between hub and node)                         |  |
| Number of Cascade Connections                                           | No restrictions if switching hub is used.            |  |
| Communications (tag data links, Explicit Messages). FINS communications |                                                      |  |

#### Built-in Serial Port (Only CJ2M-CPU1□)

| Item                  | Specification                                           |  |
|-----------------------|---------------------------------------------------------|--|
| Communications method | Half duplex                                             |  |
| Synchronization       | Start-stop                                              |  |
| Baud rate             | 0.3/0.6/1.2/2.4/4.8/9.6/19.2/38.4/57.6/115.2 kbps *     |  |
| Transmission distance | 15 m max.                                               |  |
| Interface             | EIA RS-232C                                             |  |
| Protocol              | Host Link, NT Link, 1:N, No-protocol, or Peripheral Bus |  |

<sup>\*</sup>Baud rates for the RS-232C are specified only up to 19.2 kbps. The CJ Series supports serial communications from 38.4 kbps to 115.2 kbps, but some computers cannot support these speeds. Lower the baud rate if necessary.

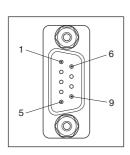

| Pin No.        | Signal   | Name                | Direction |
|----------------|----------|---------------------|-----------|
| 1              | FG       | Protection earth    | -         |
| 2              | SD (TXD) | Send data           | Output    |
| 3              | RD (RXD) | Receive data        | Input     |
| 4              | RS (RTS) | Request to send     | Output    |
| 5              | CS (CTS) | Clear to send       | Input     |
| 6              | 5 V      | Power supply        | -         |
| 7              | DR (DSR) | Data set ready      | Input     |
| 8              | ER (DTR) | Data terminal ready | Output    |
| 9              | SG (0 V) | Signal ground       | -         |
| Connector hood | FG       | Protection earth    | _         |

Note: Do not use the 5-V power from pin 6 of the RS-232C port for anything but CJ1W-CIF11 RS-422A Conversion Adapter, NT-AL001 RS-232C/RS-422A Conversion Adapter and NV3W-M\_20L Programmable Terminal. The external device or the CPU Unit may be damaged.

Serial Option Board (Only CJ2M-CPU3□)
A Serial Option Board can be used with a CJ2M-CPU3□ CJ2M CPU Unit.

| Model      | Port                                | Maximum transmission distance | Connection method              |
|------------|-------------------------------------|-------------------------------|--------------------------------|
| CP1W-CIF01 | One RS-232C port                    | 15 m                          | Connector: D-sub, 9-pin female |
| CP1W-CIF11 | One RS-422A/485 port (not isolated) | 50 m                          | Terminal block: Using ferrules |
| CP1W-CIF12 | One RS-422A/485 port (isolated)     | 500 m                         | Terminal block: Using ferrules |

#### CP1W-CIF01 RS-232C Option Board

Back Front

Communications Status Indicator

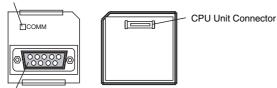

RS-232 Connector

#### ●RS-232C Connector

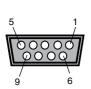

| Pin No.        | Signal   | Name                | Direction |
|----------------|----------|---------------------|-----------|
| 1              | FG       | Protection earth    | -         |
| 2              | SD (TXD) | Send data           | Output    |
| 3              | RD (RXD) | Receive data        | Input     |
| 4              | RS (RTS) | Request to send     | Output    |
| 5              | CS (CTS) | Clear to send       | Input     |
| 6              | 5 V      | Power supply        | -         |
| 7              | DR (DSR) | Data set ready      | Input     |
| 8              | ER (DTR) | Data terminal ready | Output    |
| 9              | SG (0 V) | Signal ground       | -         |
| Connector hood | FG       | Protection earth    | -         |

Note: Do not use the 5-V power from pin 6 of the RS-232C port for anything but CJ1W-CIF11 RS-422A Conversion Adapter, NT-AL001 RS-232C/ RS-422A Conversion Adapter and NV3W-M\_20L Programmable Terminal. The external device or the CPU Unit may be damaged.

#### CP1W-CIF11/CIF12 RS-422A/485 Option Board

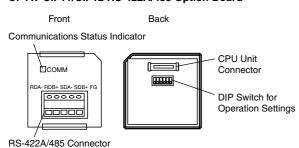

#### ●RS-422A/485 Terminal Block

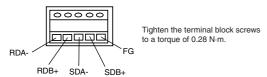

Dimensions (Unit: mm)

#### CJ2M-CPU3□

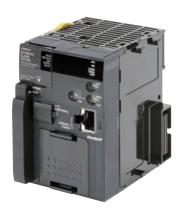

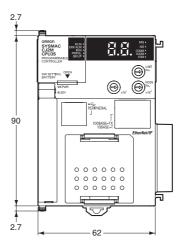

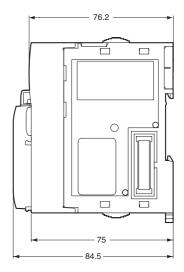

CJ2M-CPU1□

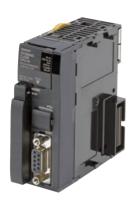

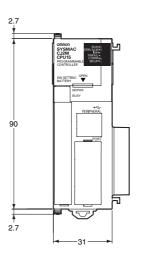

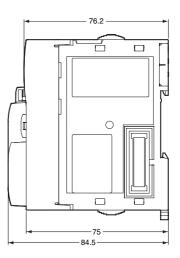

### **Related Manuals**

| Cat. No. | Model                                                                                                    | Manual                                                                                                    | Application                                                                                                    | Description                                                                                                    |
|----------|----------------------------------------------------------------------------------------------------|----------------------------------------------------------------------------------------------------|----------------------------------------------------------------------------------------------------|----------------------------------------------------------------------------------------------------|
| W472     | CJ2H-CPU6□-EIP<br>CJ2H-CPU6□<br>CJ2M-CPU□□                                                                                                    | CJ-series CJ2 CPU Unit<br>Hardware User's<br>Manual                                                                     | Hardware specifications for CJ2<br>CPU Units                                                                                                    | Describes the following for CJ2 CPU Units:  Overview and features Basic system configuration Part nomenclature and functions Mounting and setting procedure Remedies for errors Also refer to the Software User's Manual (W473).                                                                                                    |
| W473     | CJ2H-CPU6□-EIP<br>CJ2H-CPU6□<br>CJ2M-CPU□□                                                                                                    | CJ-series CJ2 CPU Unit<br>Software User's Manual                                                                        | Software specifications for CJ2<br>CPU Units                                                                                                    | Describes the following for CJ2 CPU Units:  • CPU Unit operation  • Internal memory  • Programming  • Settings  • Functions built into the CPU Unit  Also refer to the Hardware User's Manual (W472)                                                                                                    |
| W474     | CJ2H-CPU6 - EIP CJ2H-CPU6 - CJ2M-CPU3 - CJ2M-CPU1 - CS1G/H-CPU - H CS1G/H-CPU - H CJ1G-CPU - H CJ1G-CPU - CJ1M-CPU - NSJ                                                                                                    | CS/CJ/NSJ-series<br>Instructions Reference<br>Manual                                                                    | Information on instructions                                                                                                    | Describes each programming instruction in detail. Also refer to the <i>Software User's Manual</i> (W473) when you do programming.                                                                                                    |
| W342     | CJ2H-CPU6 -EIP CJ2H-CPU6  CJ2H-CPU -  CS1G/H-CPU -  CS1G/H-CPU -  CS1D-CPU -  CS1D-CPU -  CS1W-SCU -V1 CS1W-SCB -V1 CJ1H-CPU -  CJ1G-CPU -  CJ1M-CPU -  CJ1W-SCU -V1 CJ1H-CPU -  CJ1W-SCU -V1 CJ1H-CPU -  CJ1W-SCU -  CJ1W-SCU -  CJ1W-SCU -  CJ1H-XA -  CP1H-XA -  NSJ - - - | CS/CJ/CP/NSJ-series<br>Communications<br>Command Reference<br>Manual                                                    | Information on communications for CS/CJ/CP-series CPU Units and NSJ-series Controllers                                                                                                    | Describes C-mode commands and FINS commands Refer to this manual for a detailed description of commands for communications with the CPU Unit using C mode commands or FINS commands.  Note: This manual describes the communications commands that are addressed to CPU Units. The communications path that is used is not relevant and can include any of the following: serial ports on CPU Units, communications ports on Serial Communications Units/Boards, and Communications Units. For communications commands addressed to Special I/O Units or CPU Bus Units, refer to the operation manual for the related Unit. |
| W465     | CJ2H-CPU6□-EIP<br>CJ2M-CPU3□<br>CS1W-EIP21<br>CJ1W-EIP21                                                                                                    | CS and CJ Series<br>EtherNet/IP Units<br>CS1W-EIP21, CJ1W-<br>EIP21, CJ2H-CPU6□-<br>EIP, CJ2M-CPU3□<br>Operation Manual | Information for EtherNet/IP function of CJ2M built-in Ethernet port                                                                                                    | Describes EtherNet/IP port/units. A basic setting, a tag data link, FINS communication, and other function are described.                                                                                                    |
| W463     | CXONE-AL□□C-V□/<br>AL□□D-V□                                                                                                    | CX-One Setup Manual                                                                                                    | Installing software from the CX-<br>One                                                                                                    | Provides an overview of the CX-One FA Integrated Tool Package and describes the installation procedure.                                                                                                    |
| W446     |                                                                                                    | CX-Programmer<br>Operation Manual                                                                                       |                                                                                                    |                                                                                                    |
| W447     | WS02-CXPC□-V□                                                                                                    | CX-Programmer<br>Operation Manual<br>Functions Blocks/<br>Structured Text                                               | Support Software for Windows computers  CX-Programmer operating                                                                                                    | Describes operating procedures for the CX-Programmer. Also refer to the Software User's Manual (W473) and Instructions Reference Manual (W474) when you do programming.                                                                                                    |
| W469     |                                                                                                    | CX-Programmer<br>Operation Manual SFC<br>Programming                                                                    | procedure                                                                                                    | -                                                                                                    |
| W366     | WS02-SIMC1-E                                                                                                    | CS/CJ/CP/NSJ-series<br>CX-Simulator Operation<br>Manual                                                                 | Operating procedures for CX-<br>Simulator Simulation Support<br>Software for Windows<br>computers<br>Using simulation in the CX-<br>Programmer with CX-<br>Programmer version 6.1 or<br>higher | Describes the operating procedures for the CX-Simulator. When you do simulation, also refer to the CX-Programmer Operation Manual (W446), Software User's Manual (W473), and CS/CJ/NSJ series Instructions Reference Manual (W474).                                                                                                    |
| W464     | CXONE-AL□□C-V□/<br>CXONE-AL□□D-V□                                                                                                    | CS/CJ/CP/NSJ-series<br>CX-Integrator Network<br>Configuration Software<br>Operation Manual                              | Network setup and monitoring                                                                                                    | Describes the operating procedures for the CX-Integrator.                                                                                                    |

### **Mouser Electronics**

**Authorized Distributor** 

Click to View Pricing, Inventory, Delivery & Lifecycle Information:

### Omron:

CJ2M-CPU11 CJ2M-CPU31 CJ2M-CPU12